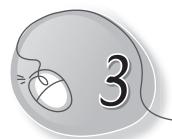

# Parts of a Computer

## LESSON PLAN

Lesson Outcomes

### After the end of the lesson, students will be able to:

- » Identify a computer.
- » Identify the keyboard, mouse, CPU and monitor.
- » Describe the standard computer system.
- » Label the four main parts of a computer.
- » Describe each part of the computer.

# WARM UP

Do you think this picture of a computer is complete? Which part of the computer is missing? Draw and colour it.

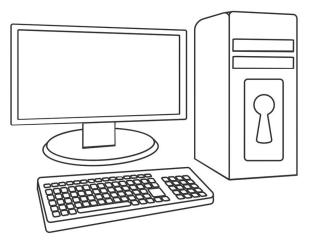

**Ans.** The picture is not complete. The mouse is missing.

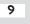

# CHAPTER NOTES

### Monitor

- » Monitor looks like a television.
- » It shows the work done on a computer.

### CPU

- » CPU stands for Central Processing Unit.
- » CPU is called the brain of a computer.
- » It is found inside the CPU box.
- » CPU helps the computer remember things.
- » It also tells the other parts of a computer what to do.

### Keyboard

- » A keyboard has many buttons called keys.
- » We press the keys to type words and numbers.
- » The use of the keyboard for writing is called typing.

#### Mouse

- » A mouse helps us to point at small pictures on the screen.
- » These small pictures are called icons.
- » We can also use the mouse to select and move the icons.
- » The computer mouse has two buttons and a scroll wheel.

### Other parts of a computer

- » Many other parts can be attached to a computer.
- » These are also called devices.
- » Some of these devices are printer and speakers.
- » These devices have different uses.

10

# DEMONSTRATION

- » Demonstrate the use of each computer part.
- » The students can be asked to draw and colour a labelled picture of a computer.

# LAB ACTIVITIES

Try typing the sentences given below. Press the Spacebar key to give spaces. Press the Enter key to go to the next line.

| I am in                  | _ class. | Press Enter |
|--------------------------|----------|-------------|
| I study in               | school.  | Press Enter |
| My father's name is      |          | Press Enter |
| I play cricket every day | у.       | Press Enter |
| I like drawing and colo  | uring.   | Press Enter |

### ASSESSMENT

- » Ask the students to describe the functions of the different parts of their body. They can compare the parts of their body with the parts of a computer. For example, as humans have a brain, a computer has a CPU. Explain to them the functions of the brain and the CPU. This way, the students will be able to understand the differences more clearly.
- » You can use flash cards with pictures of the different parts of a computer and encourage the students to identify each part.

11

# SUGGESTED CLASS ACTIVITIES

### A. Colour the alphabet keys that:

#### 1. Spell your mother's name with red colour.

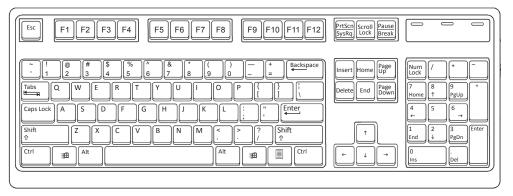

2. Spell your best friend's name with green colour.

| Esc F1 F2 F3 F4 F5 F6 F7 F8 F9 F10 F11 F12                                                                                                    | PrtScn<br>SysRq<br>Lock<br>Break                  |                                                         |
|----------------------------------------------------------------------------------------------------|---------------------------------------------------|---------------------------------------------------------|
| $\begin{array}{c c} \widetilde{} & 1 & 0 & \# & \$ & 9\% & 6 & \$ & * & ( ) & - & + & \\ \hline 1 & 2 & 3 & 4 & 5 & 6 & 7 & 8 & 9 & 0 & - & = & \\ \hline Tabs & Q & W & E & T & Y & U & 1 & 0 & P & \left\{ & 1 & 1 & \\ \hline 1 & 0 & P & 1 & 0 & P & \left\{ & 1 & 1 & \\ \hline 1 & 1 & 0 & P & 1 & \\ \hline 1 & 0 & P & 1 & 0 & P & \\ \hline 1 & 0 & P & 1 & 0 & P & \\ \hline 1 & 0 & 1 & 0 & P & \\ \hline 1 & 0 & 1 & 0 & P & \\ \hline$ | Insert Home Page<br>Up<br>Delete End Page<br>Down | $ \begin{array}{ c c c c c c c c c c c c c c c c c c c$ |

B. Label the parts of the computer.

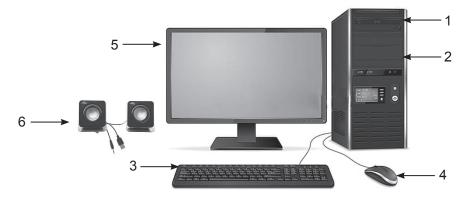

12

C. John is a smart boy. He wants to finish colouring the parts of a computer fast and wants to come first. Help him out in colouring the parts.

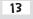